<<Visual Basic

书名:<<Visual Basic程序设计项目教程>>

- 13 ISBN 9787121119651
- 10 ISBN 712111965X

出版时间:2010-10

页数:232

PDF

更多资源请访问:http://www.tushu007.com

, tushu007.com

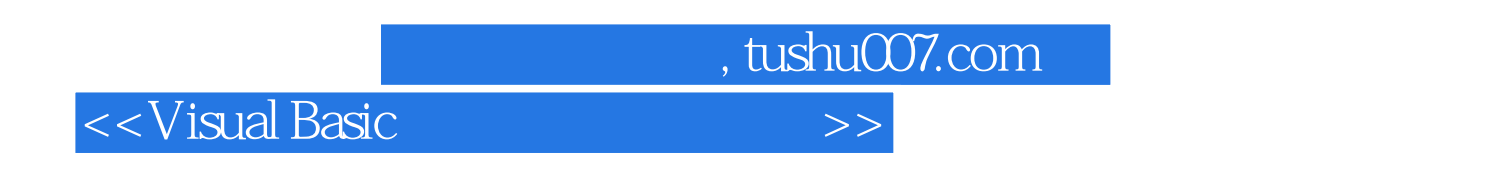

"Visual Basic程序设计"作为计算机专业的一门专业基础主干课程,其目的是为了使学生建立面

它作为主干课程具有以下几点优势:一是相对于c和Java等语言,学生学习起来难度相对较小,特别是

 $VB$ 

Visual Basic

随着计算机技术的发展,职业学校"Visual Basic 6.0"课程的教学存在的主要问题是传统的教学内

 $\frac{a}{\sqrt{a}}$ , and a contract the set of  $\frac{a}{\sqrt{a}}$  $\overline{m}$ 

Basic extension extension extends the state of the state of the state of the state of the state of the state of the state of the state of the state of the state of the state of the state of the state of the state of the st

Visual

Visual Basic 6.0

Visual Basic 6.0

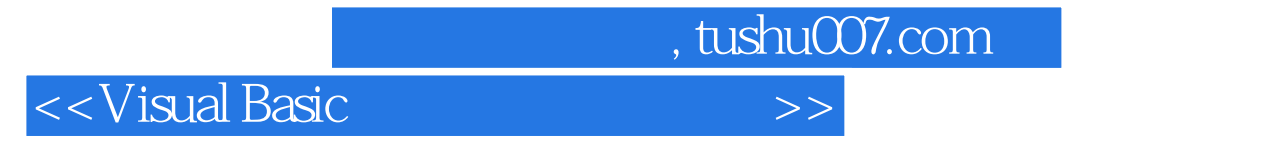

## 叙Visual Basic的全部功能特性,而是围绕计算机专业课程的特点和教学思路,采用"项目驱动+案例教

Visual Basic 6.0 11 Visual Basic 6.0

本书适合作为高等职业学校"Visual Basic程序设计"课程的教材,也可作为Visual Basic 6.0初学者

## $<$  Visual Basic

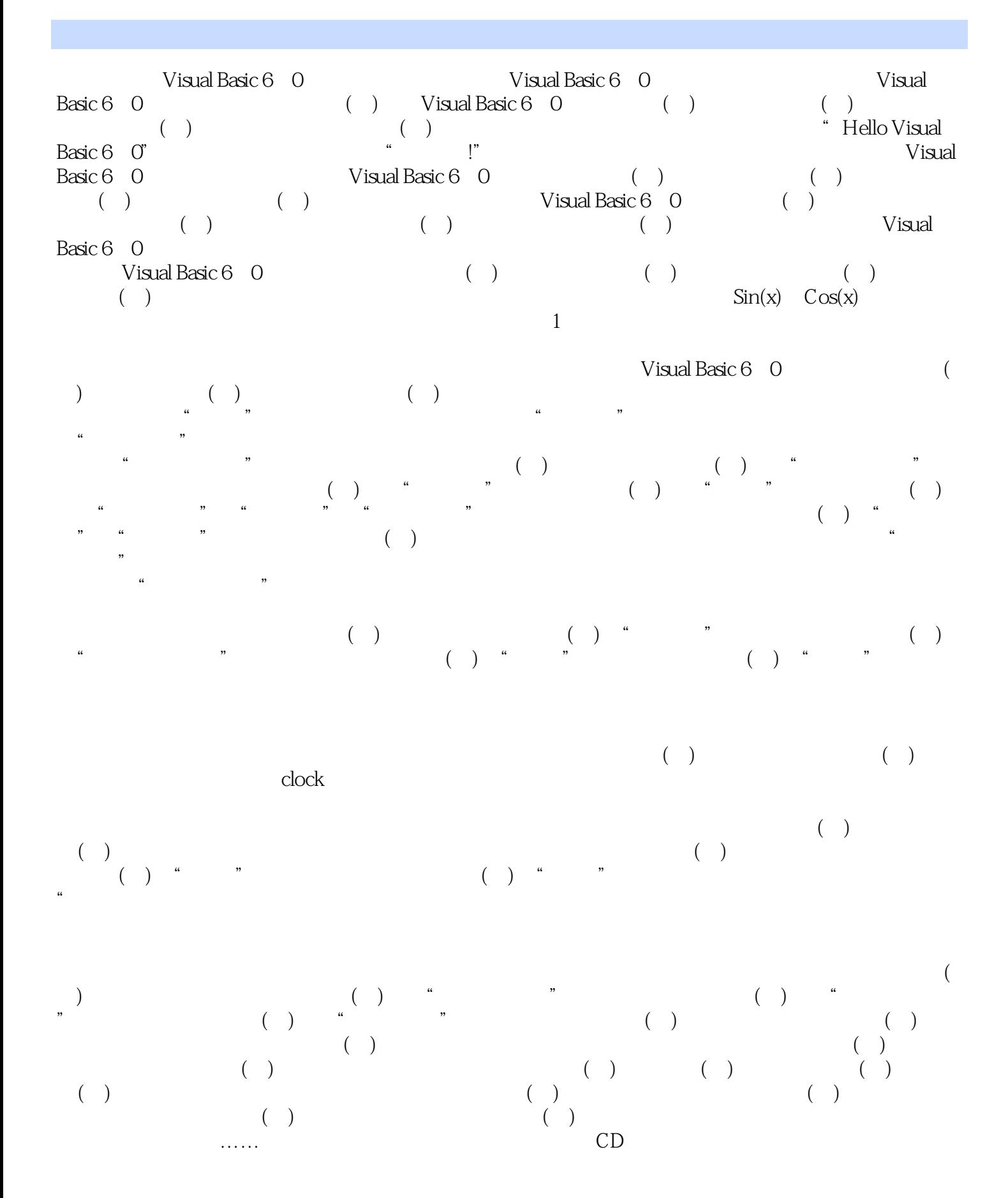

, tushu007.com

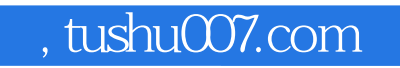

<<Visual Basic

<<Visual Basic

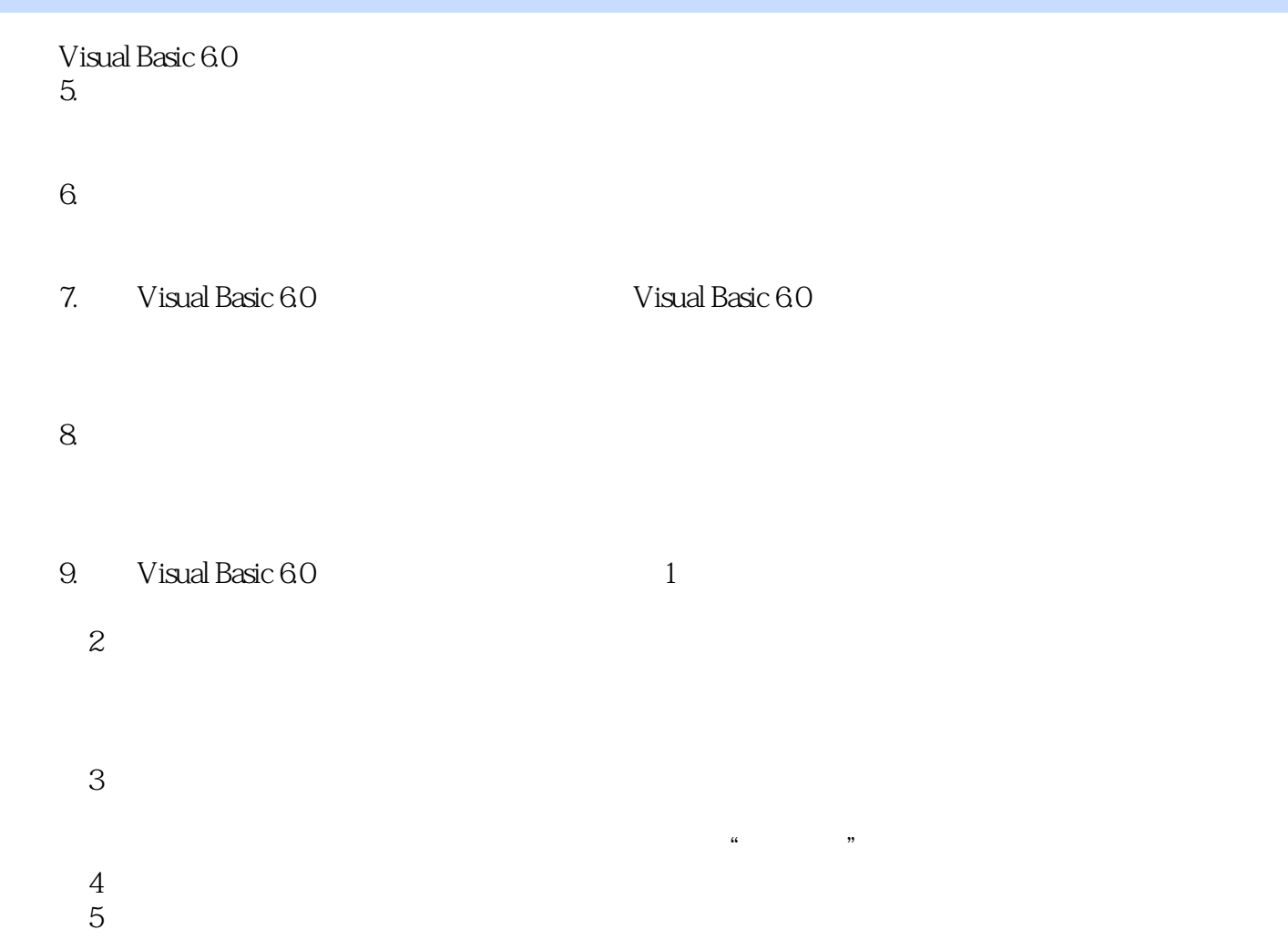

, tushu007.com

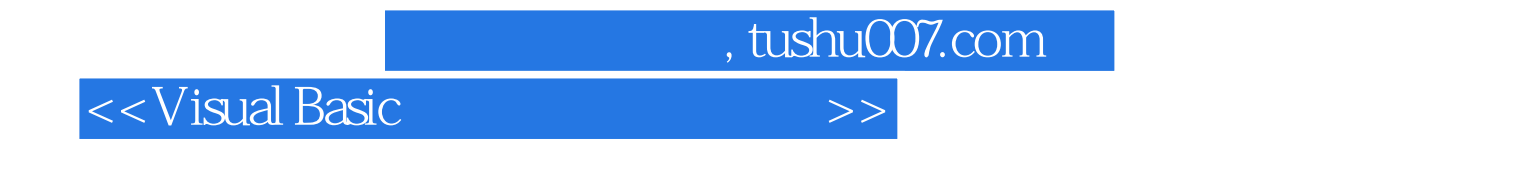

Visual Basic

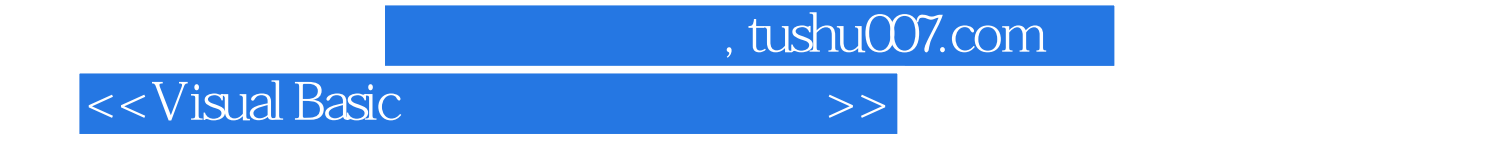

本站所提供下载的PDF图书仅提供预览和简介,请支持正版图书。

更多资源请访问:http://www.tushu007.com